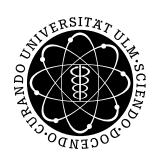

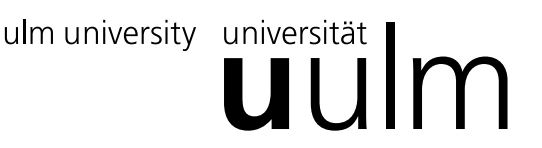

Inst. fur Angew. Informationsverarbeitung ¨

Prof. Dr. Franz Schweiggert 07.12.2010 Michaela Weiss Lösung 6 Wolfgang Kaifler

## Systemnahe Software I (WS 2010/2011)

Ausgabetermin: 07.12.2010

## Aufgabe 1: Theorie (5 Punkte)

- Erklären Sie mit eigenen Worten, was ein Zeiger ist. Ein Zeiger ist eine Variable, die die Speicheradresse einer anderen Variablen beinhaltet und so auf diese "zeigt".
- Was liefert \*&array[0]? Dies liefert den Inhalt der Speicherstelle des 1. Elements des Vektors und ist daher gleichwertig mit array[0].
- Wie kann der Ausdruck \*(array+i) bei dem int array[10] vereinfacht werden? Array ist ein Zeiger auf das 1. Element des Vektors. Dieses wird mit Hilfe von i verschoben. Daher ist dieser Aufruf identisch mit array[i].

## Aufgabe 2: Ausgabeverwirrung  $(5 + 2 + 2$  Punkte)

```
1 #include <stdio.h>
2
3 void tu_was (int* p) {
4 \ast p = \ast p - 1;5 }
6
7 int tu_nochmal_was (int a, int b) {
8 tu_was (ka);
9 return a * b;
10 }
11
12 int main () {
13 int array \begin{bmatrix} 1 \\ 2 \end{bmatrix} = \{3, 5, 7, 9, 11\};14 int alt;
15
16 for (int i = ((sizeof array) / sizeof (int)); i >0; ) {
17 tu_was (\& i);
```

```
18 alt = array [1];
19 \arctan{[i]} = tu\_nochmal\_was \arctan{[i]}, i);
20 printf ( "%d: alt = %d neu = %d\n", i, alt, array [i]);
21 }
22
23 return 0;
24 }
```
Quellcode 1: verwirrung.c

• Überlegen Sie sich, was das oben angegebene Programm ausgibt. Analysieren Sie hierzu zunächst, was die beiden Funktionen tu\_was und tu\_noch\_was machen. tu\_was: Dekrementiert den Wert des übergebenen Parameters. tu noch was: Dekrementiert den Parameter a mit Hilfe der Funktion tu was um 1 und multipliziert das Ergebnis mit b.  $--$  > (a-1) \* b Ausgabe:

```
4: alt = 11 neu = 403: alt = 9 neu = 242: alt = 7 neu = 121: alt = 5 neu = 40: alt = 3 neu = 0
```
• Erklären Sie, zu welchem Seiteneffekt der Aufruf der Funktion tu was führt und warum.

Die Funktion tu was erhält als Parameter einen int-Pointer und somit eine Referenz auf die Speicherstelle der übergebenen Variablen i (vgl. Call-by-Reference). Eine Änderung des Wertes innerhalb der Funktion führt deshalb zu einer Veränderung der Original-Variablen.

• Erklären Sie, warum der Aufruf der Funktion tu was innerhalb der Funktion tu noch was zu keinen Änderungen an den von der main übergebenen Parametern führt. Der Funktion tu noch was werden per Call-by-Value zwei int-Parameter übergeben. A und b stellen daher lokale Variablen der Funktion tu noch was dar. Diese werden zwar innerhalb dieser Funktion durch Aufruf der tu was-Funktion verändert, "sterben" aber nach Abarbeitung der Funktion und führen zu keinen Änderungen in der main-Funktion.